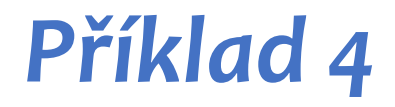

```
>>>
int main() {
    struct Osoba {
        std::string jmeno, prijmeni;
        int vek;
    };
        Osoba o1;
        Osoba o2;
    }
```
 $main() = ?$ 

```
>>>
    struct Osoba {
        std::string jmeno, prijmeni;
        int vek;
    };
    int main() {
        Osoba o1;
        Osoba o2;
    }
```
 $main() = ?$ 

```
>>>
    struct Osoba {
        std::string jmeno, prijmeni;
        int vek;
    };
    int main() {
        Osoba o1;
        Osoba o2;
    }
```
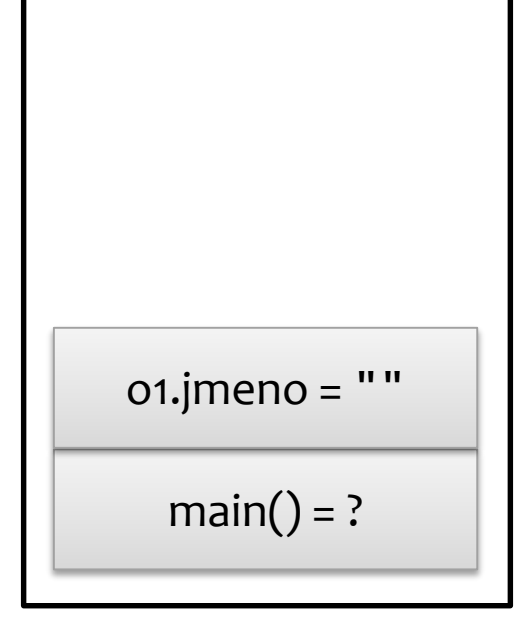

```
>>>
    struct Osoba {
        std::string jmeno, prijmeni;
        int vek;
    };
    int main() {
        Osoba o1;
        Osoba o2;
    }
```
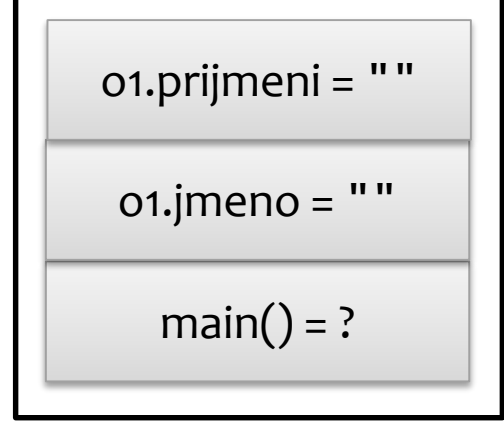

```
>>>
    struct Osoba {
        std::string jmeno, prijmeni;
        int vek;
    };
    int main() {
        Osoba o1;
        Osoba o2;
    }
```
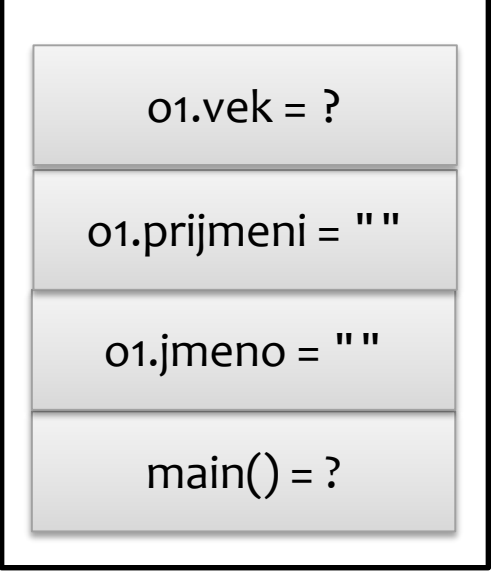

```
>>>
Osoba o2;
   struct Osoba {
        std::string jmeno, prijmeni;
        int vek;
   };
   int main() {
       Osoba o1;
    }
```
 $main() = ?$  $o1$ .jmeno = "" o1.prijmeni = ""  $01.$ vek = ?

```
>>>
Osoba o2;
   struct Osoba {
        std::string jmeno, prijmeni;
        int vek;
   };
   int main() {
       Osoba o1;
    }
```
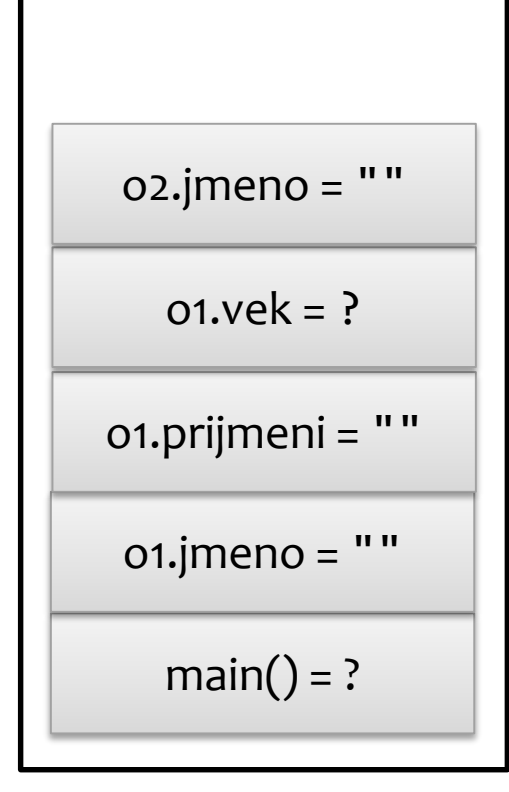

```
>>>
Osoba o2;
    struct Osoba {
        std::string jmeno, prijmeni;
        int vek;
    };
    int main() {
       Osoba o1;
    }
```
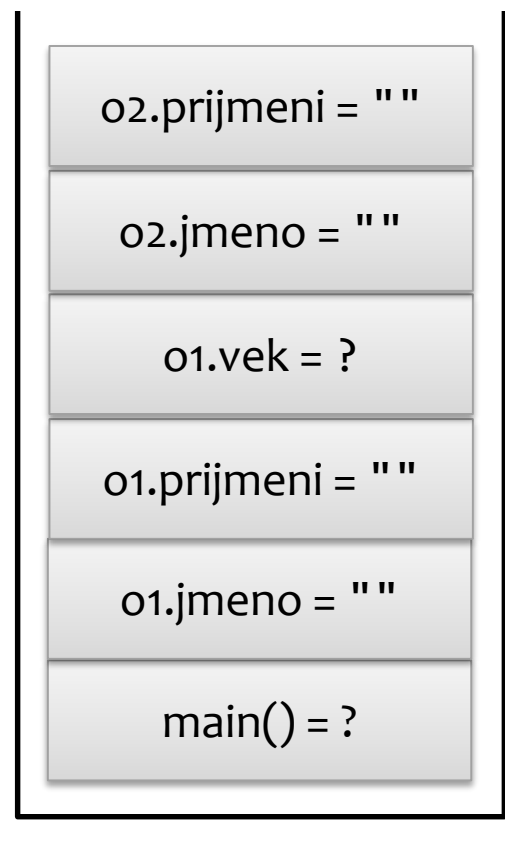

```
>>>
Osoba o2;
   struct Osoba {
        std::string jmeno, prijmeni;
        int vek;
    };
   int main() {
       Osoba o1;
    }
```
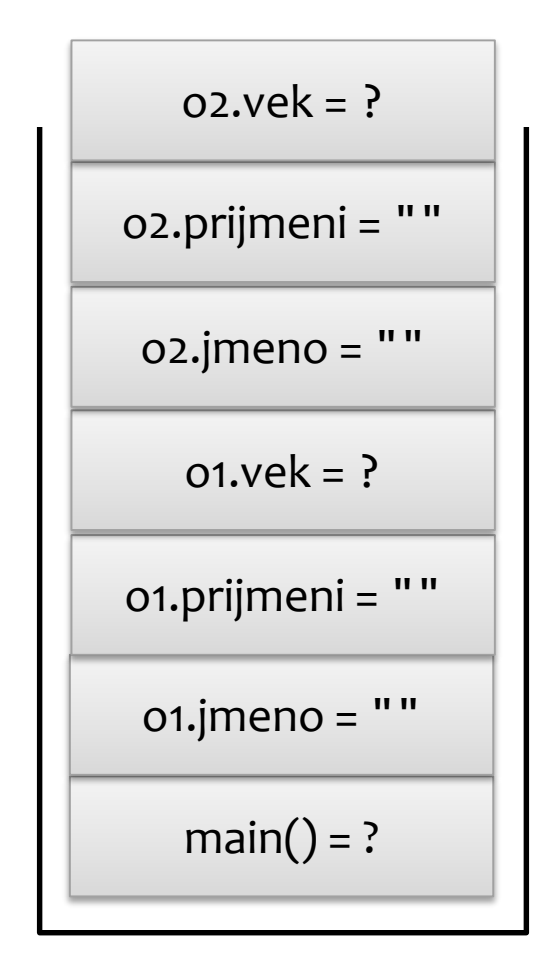

```
>>>
}
    struct Osoba {
        std::string jmeno, prijmeni;
        int vek;
    };
    int main() {
        Osoba o1;
        Osoba o2;
```
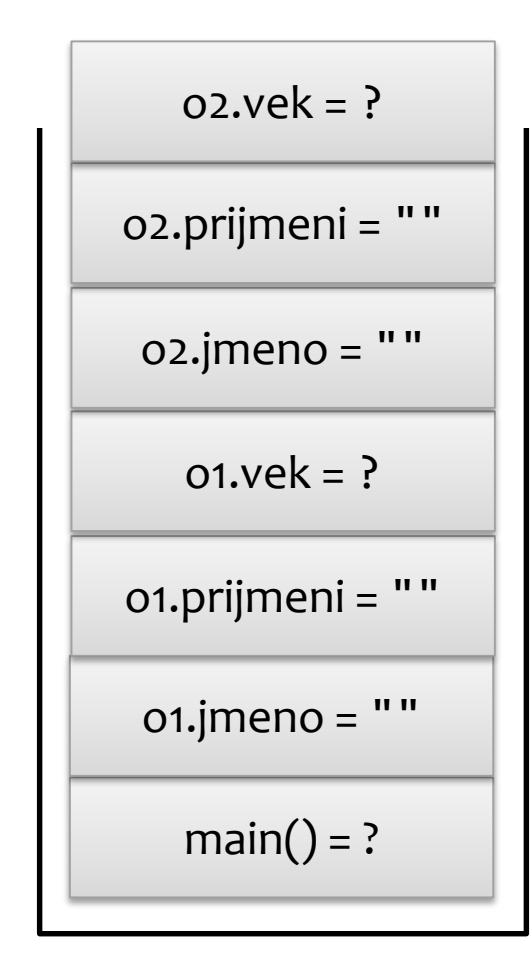

```
>>>
}
    struct Osoba {
        std::string jmeno, prijmeni;
        int vek;
    };
    int main() {
        Osoba o1;
        Osoba o2;
```
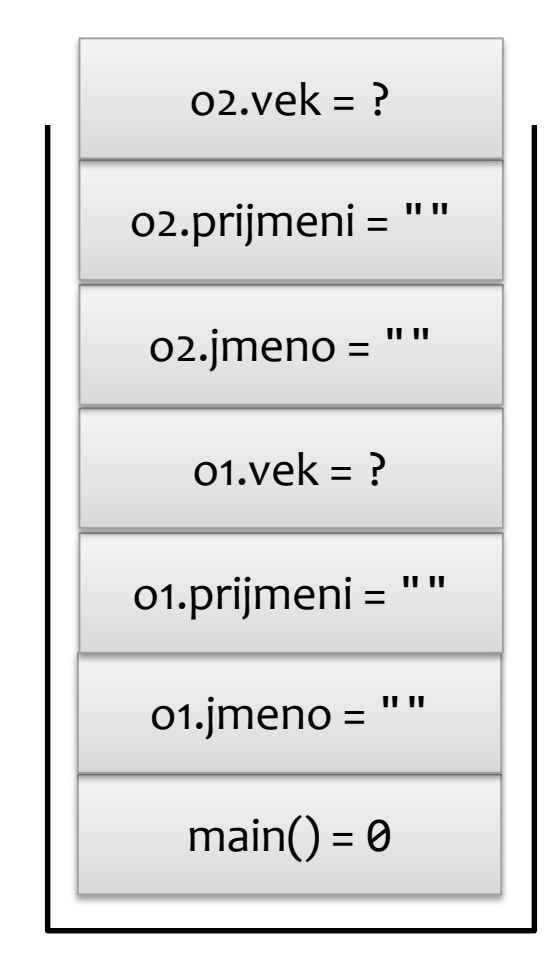

```
>>>
}
    struct Osoba {
        std::string jmeno, prijmeni;
        int vek;
    };
    int main() {
        Osoba o1;
        Osoba o2;
```
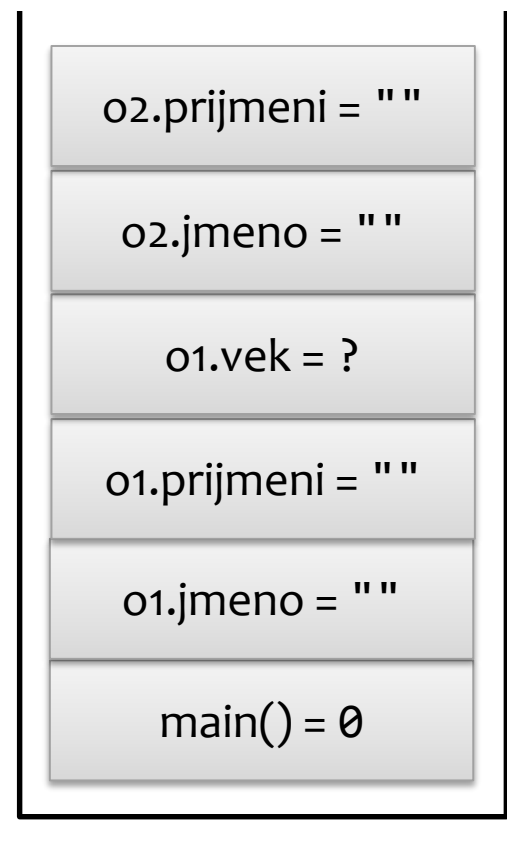

```
>>>
}
    struct Osoba {
        std::string jmeno, prijmeni;
        int vek;
    };
    int main() {
        Osoba o1;
        Osoba o2;
```
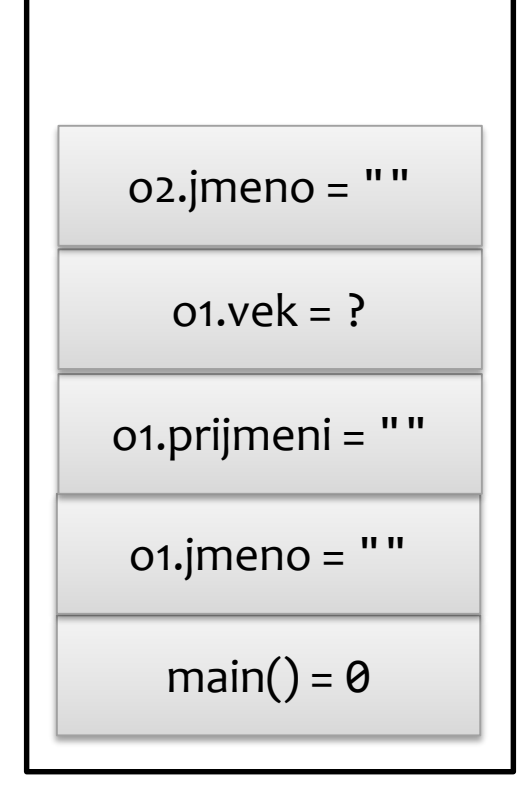

```
>>>
}
    struct Osoba {
        std::string jmeno, prijmeni;
        int vek;
    };
    int main() {
        Osoba o1;
        Osoba o2;
```

```
main() = 0o1.jmeno = ""
o1.prijmeni = ""
  01.vek = ?
```

```
>>>
}
    struct Osoba {
        std::string jmeno, prijmeni;
        int vek;
    };
    int main() {
        Osoba o1;
        Osoba o2;
```
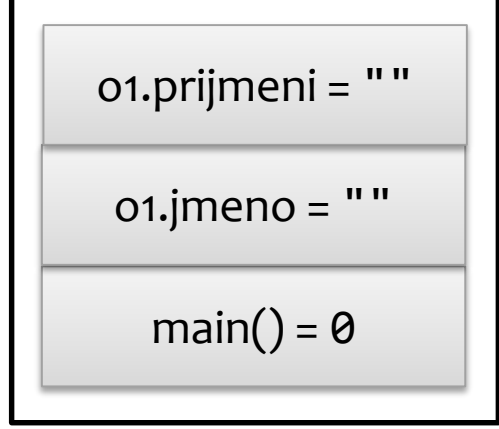

```
>>>
}
    struct Osoba {
        std::string jmeno, prijmeni;
        int vek;
    };
    int main() {
        Osoba o1;
        Osoba o2;
```
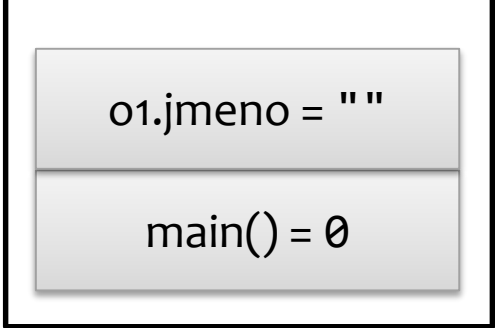

```
>>>
}
    struct Osoba {
        std::string jmeno, prijmeni;
        int vek;
    };
    int main() {
        Osoba o1;
        Osoba o2;
```
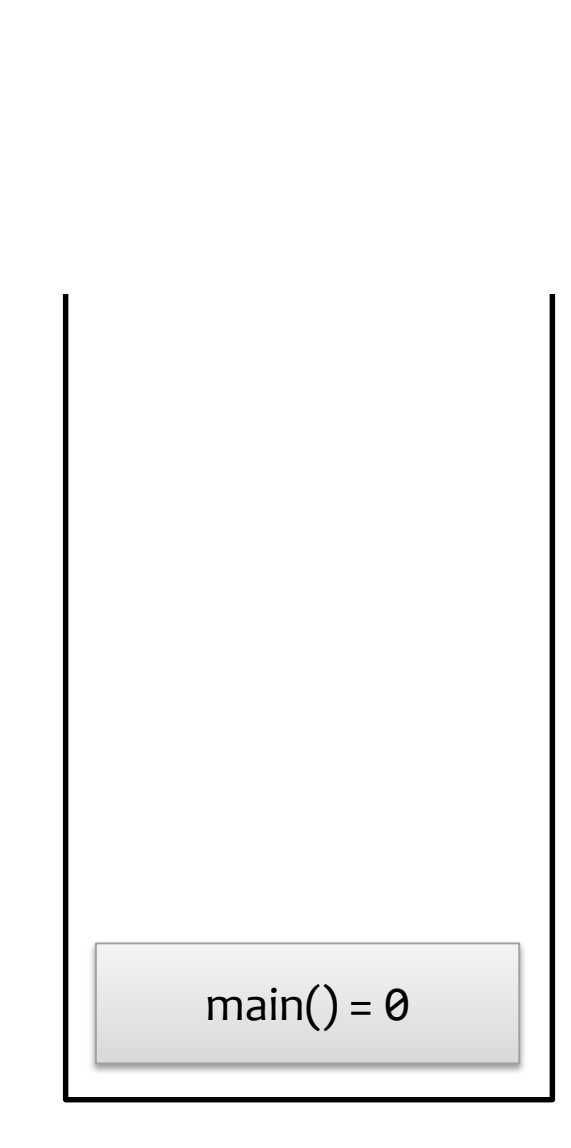

```
struct Osoba {
    std::string jmeno, prijmeni;
    int vek;
};
int main() {
    Osoba o1;
    Osoba o2;
}
```
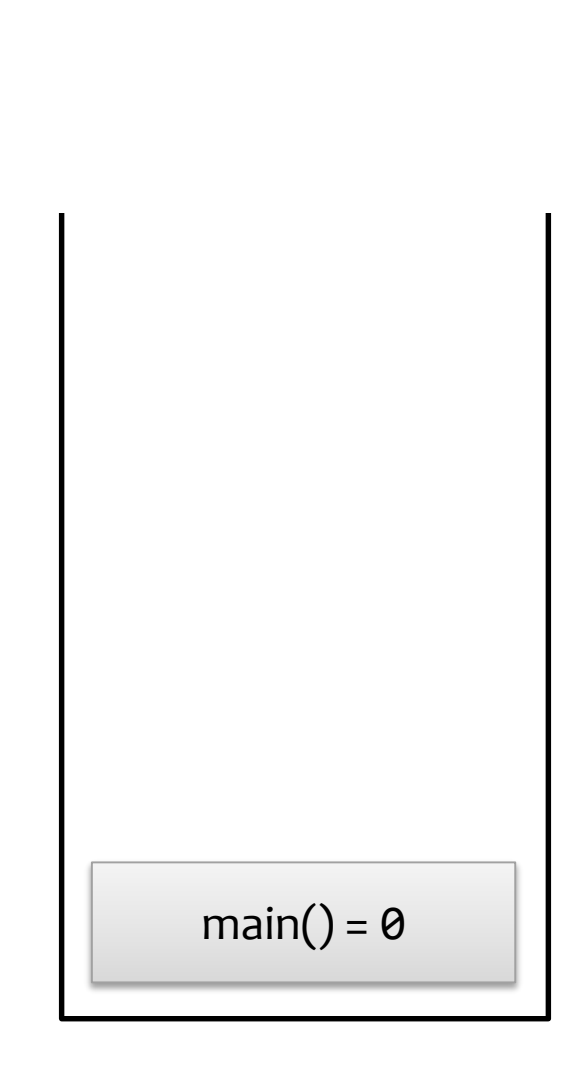